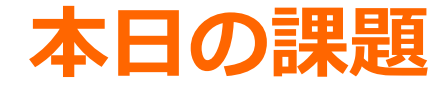

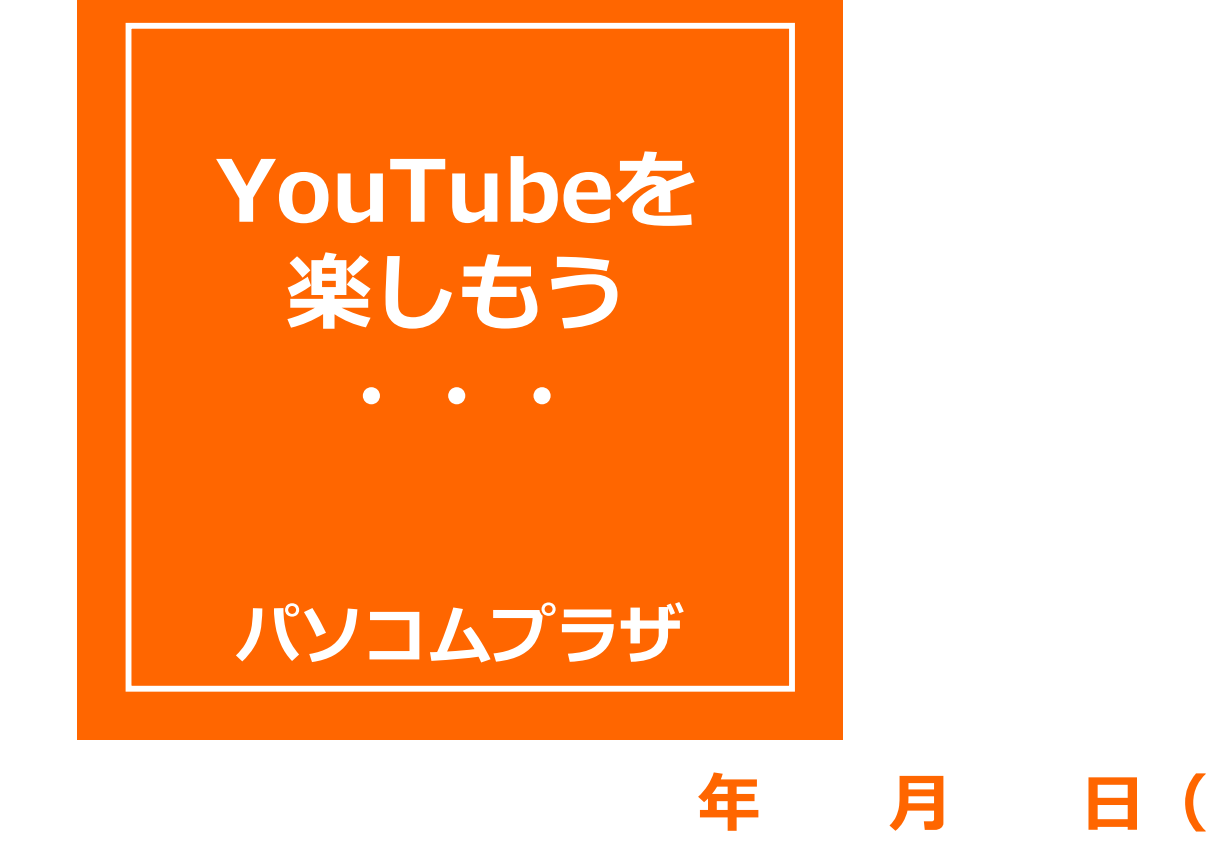

### **YouTubeとは**

#### **2005 年 2月にスタート 動画配信サービス 月間20億人が利用** CHECA **2006 年11 月Googleの傘下に**

### **特徴は 誰でも自分が撮影した動画を 人と「共有」できること**

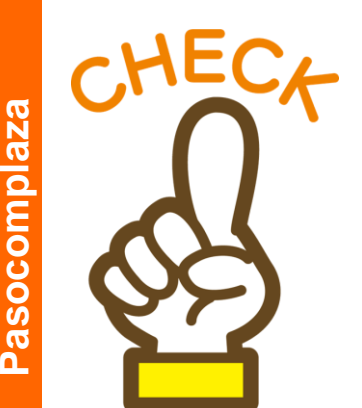

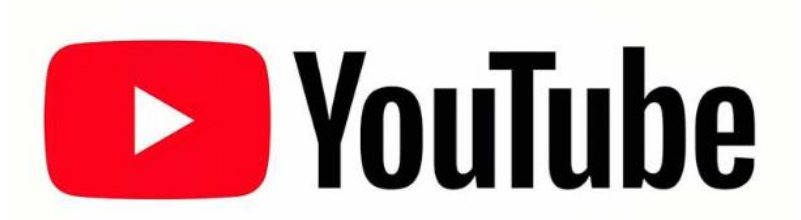

#### **Gmailに動画を添付した場合、 最大でも25MB(画質にもよるが数分 程度) LINEで動画を送信した場合、 最大5分**

#### **ではYouTubeは どれぐらいの長さの 動画が載せられる? ・サイズ:128GB以内** L **・時間:12時間以内**

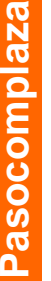

# **Googleアカウントが あればYouTubeは**

# **もっと楽しめます**

## **YouTubeの入口**

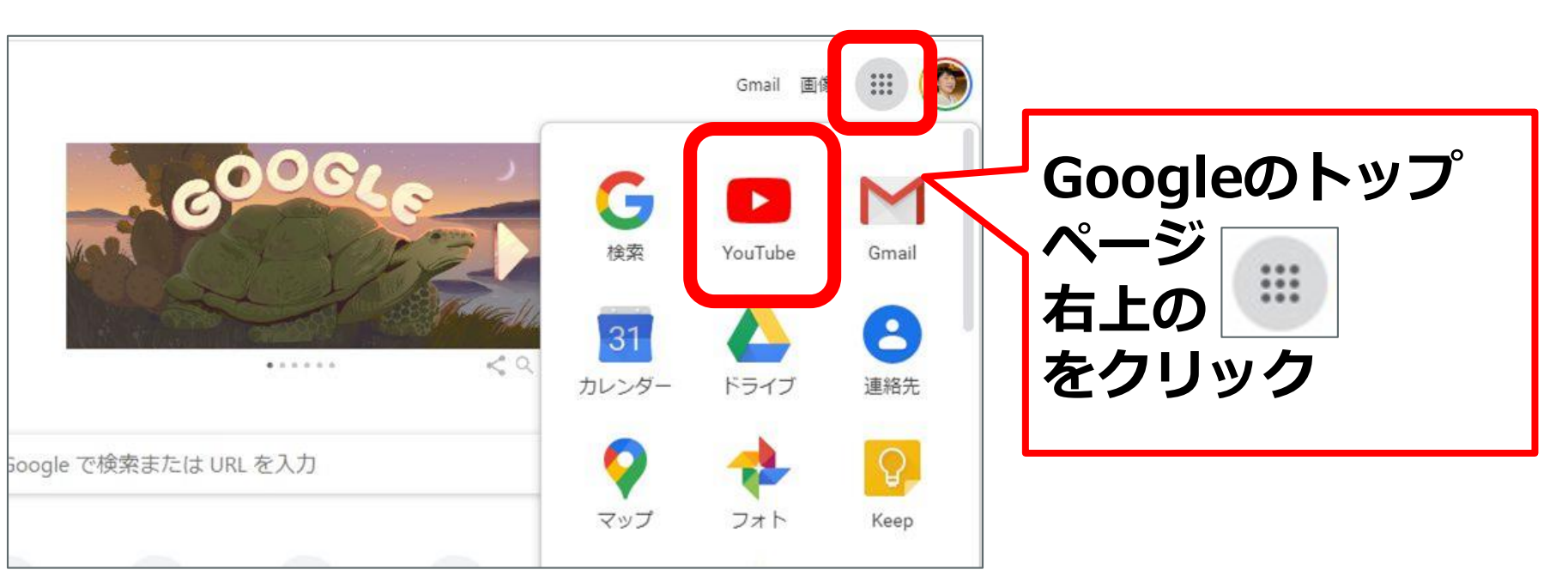

**7**

#### Pasocomplaza **Pasocomplaza**

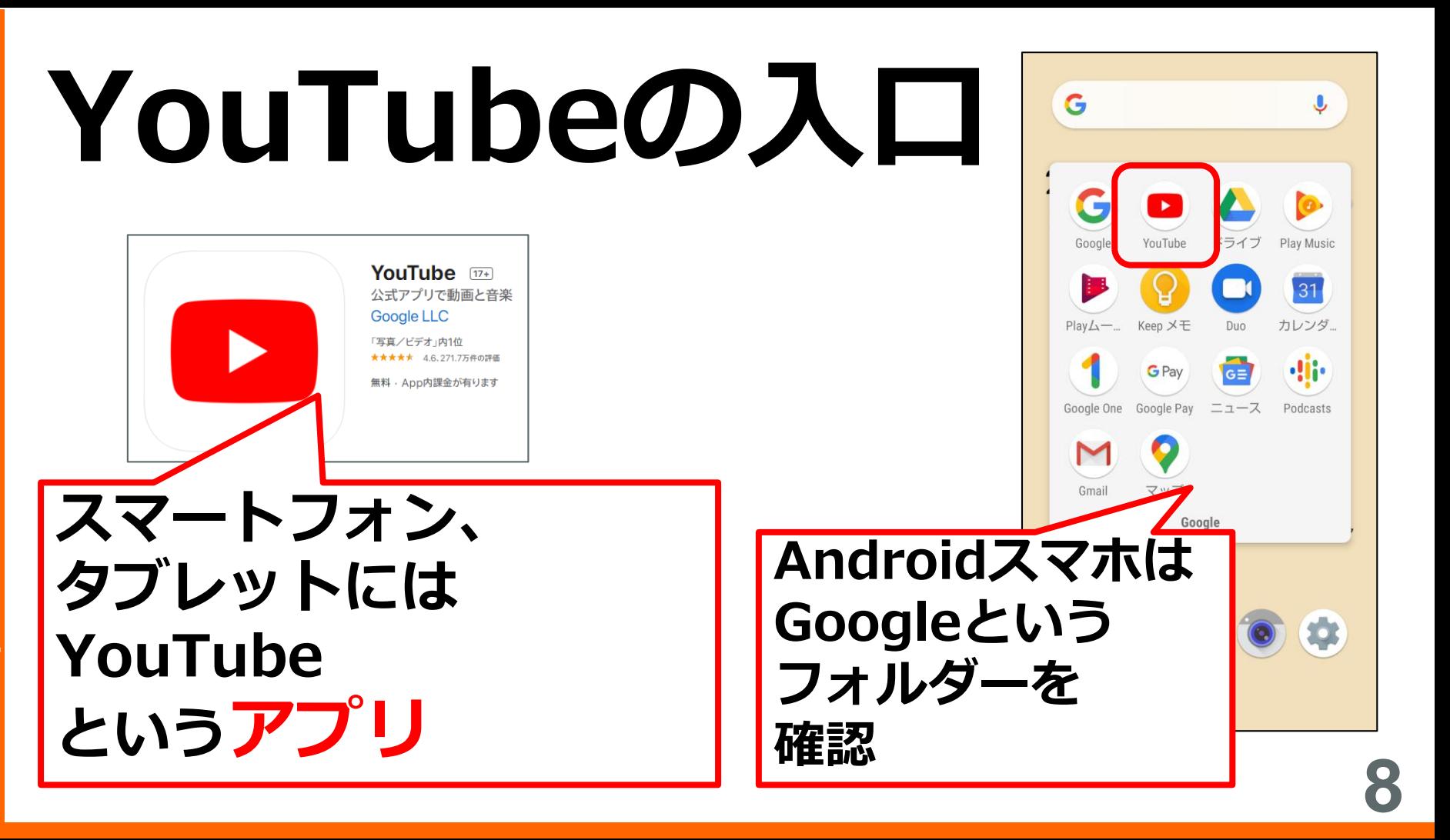

# **Googleアカウントで ログインしている?**

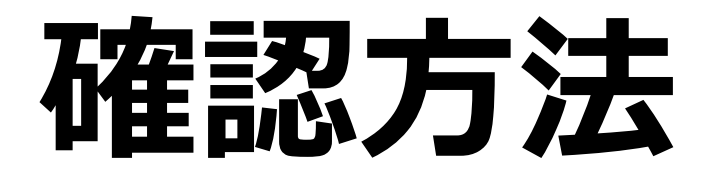

**9**

**Pasocomplaza**

## **YouTubeの画面(PC)**

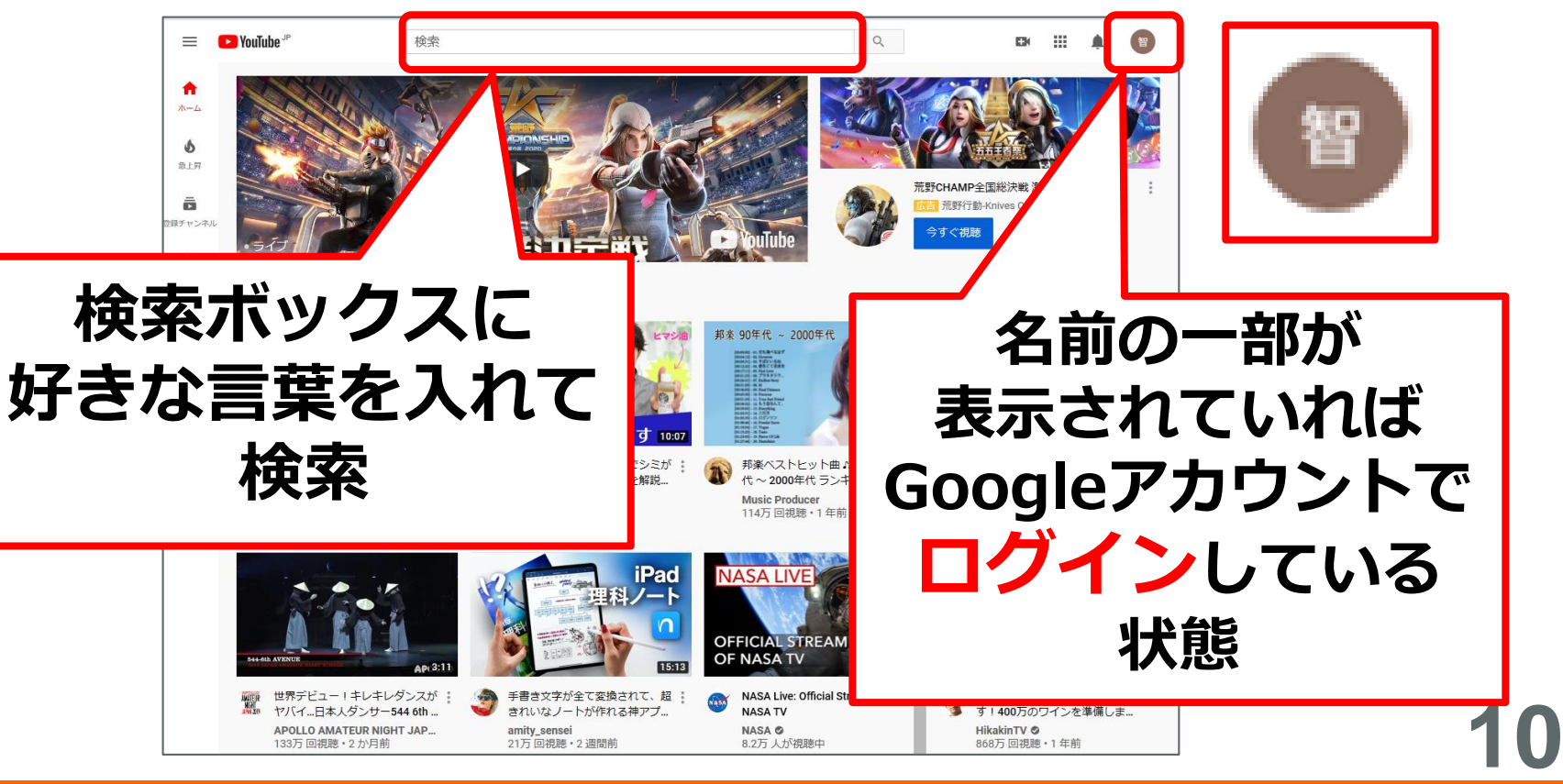

#### **YouTubeの画面(スマホ・iPad)**

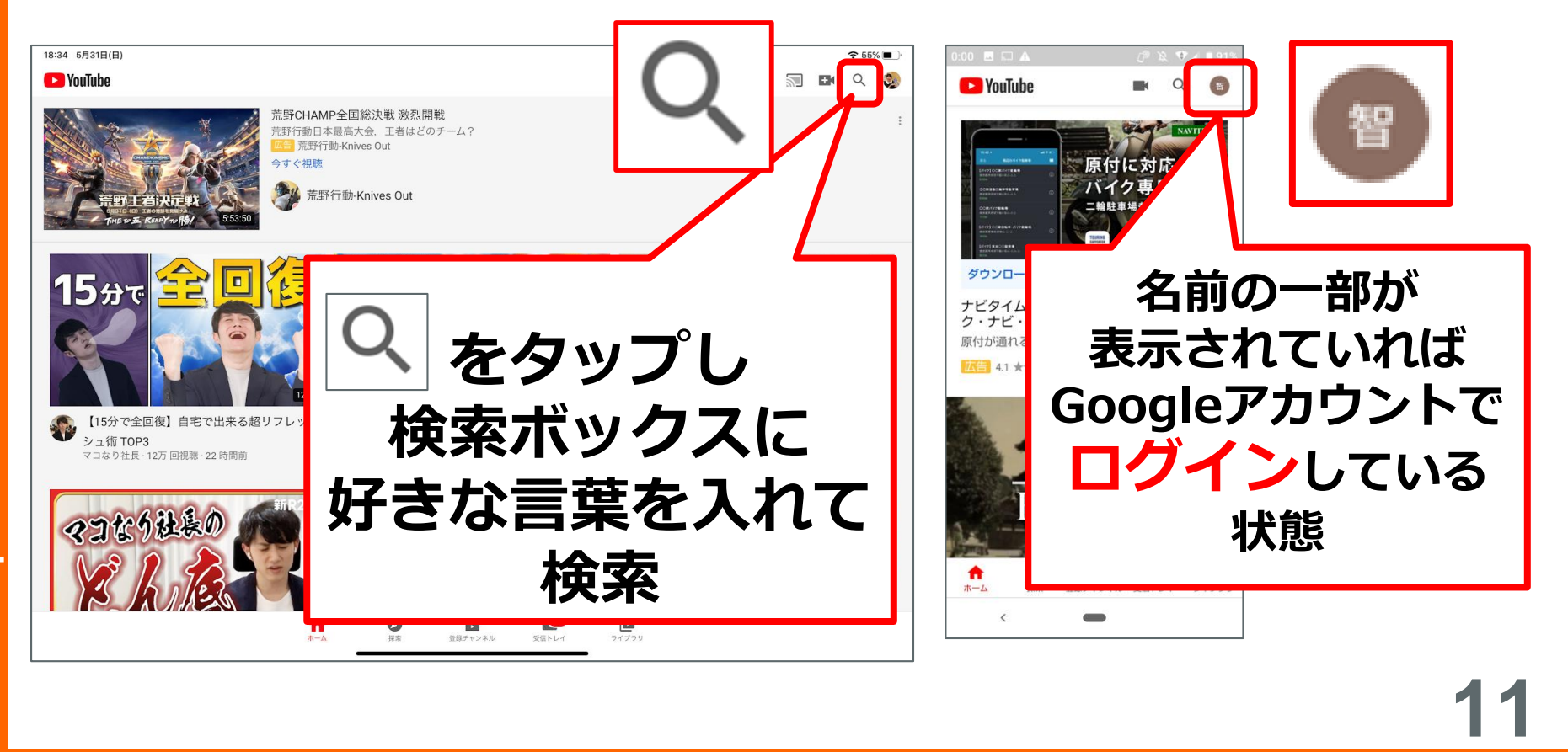

**Pasocomplaza** asocomplaza

#### **検索キーワード 好きなもの、場所、人、ドラマ、やり方、 作り方、ハウツー、ノウハウ、解説動画、 セミナー動画、専門家の話、話題のこ と・もの、流行りのもの、現地の人の話、 過去の記録、 →検索できる情報がたくさんある!**

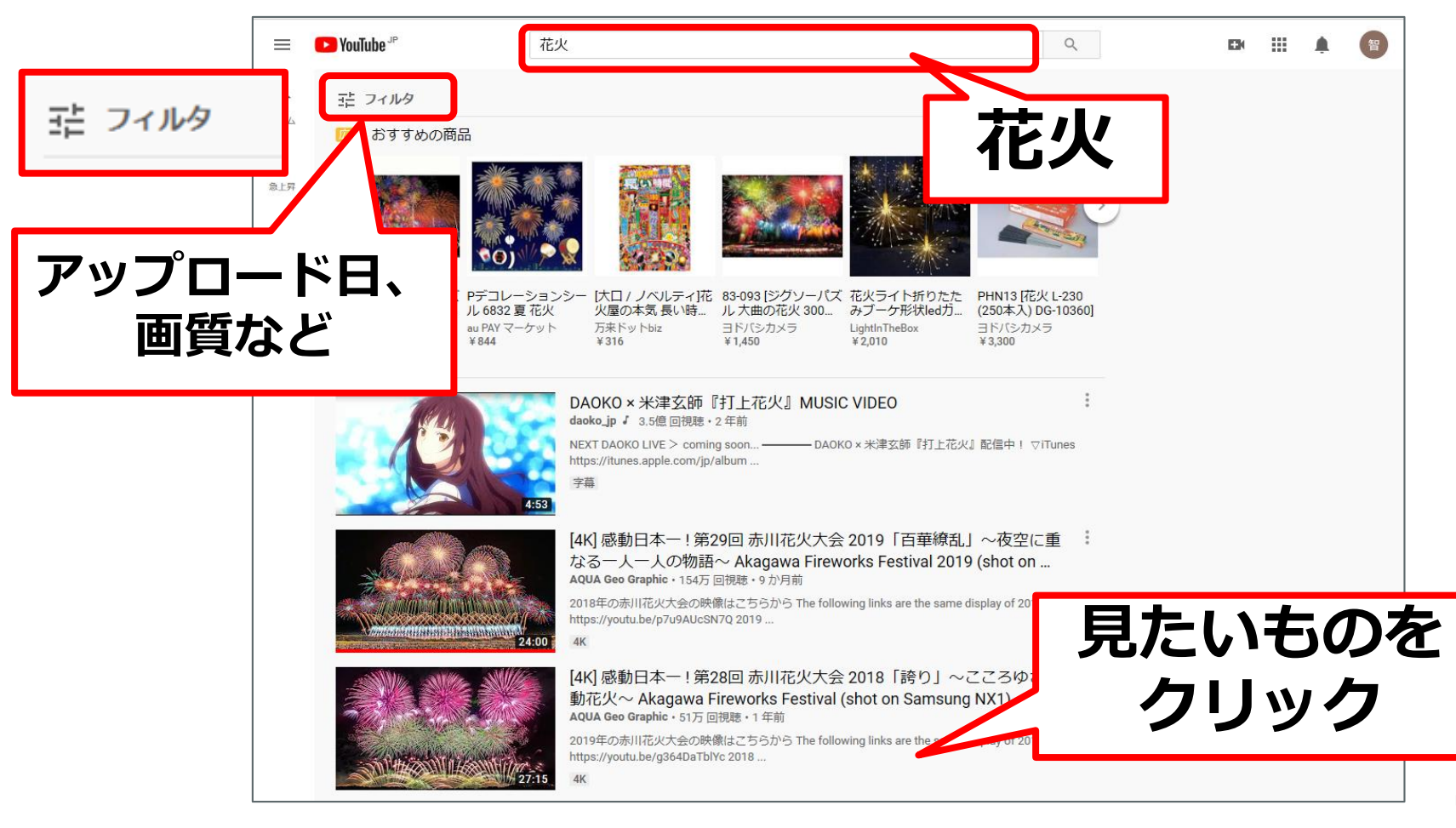

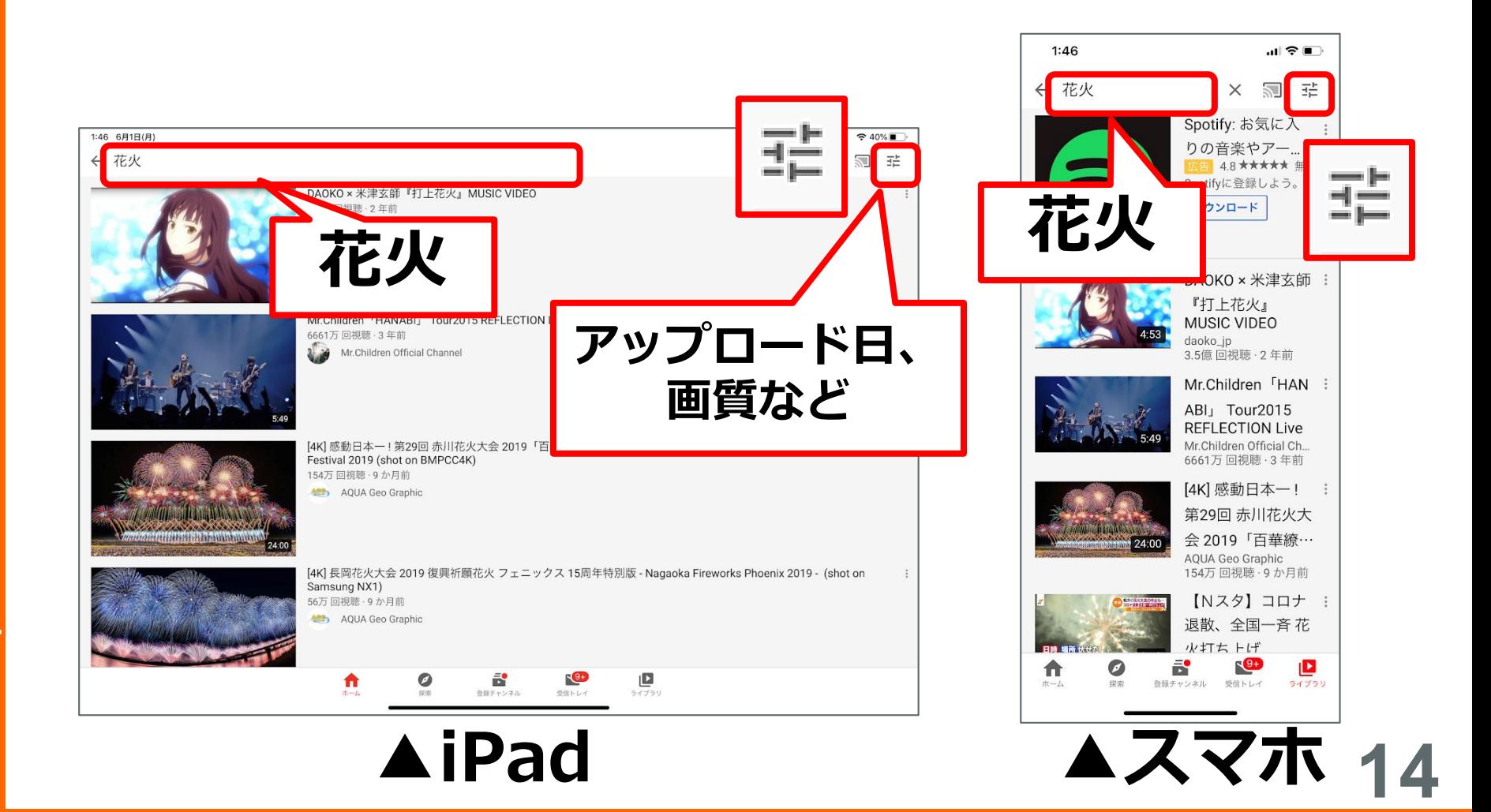

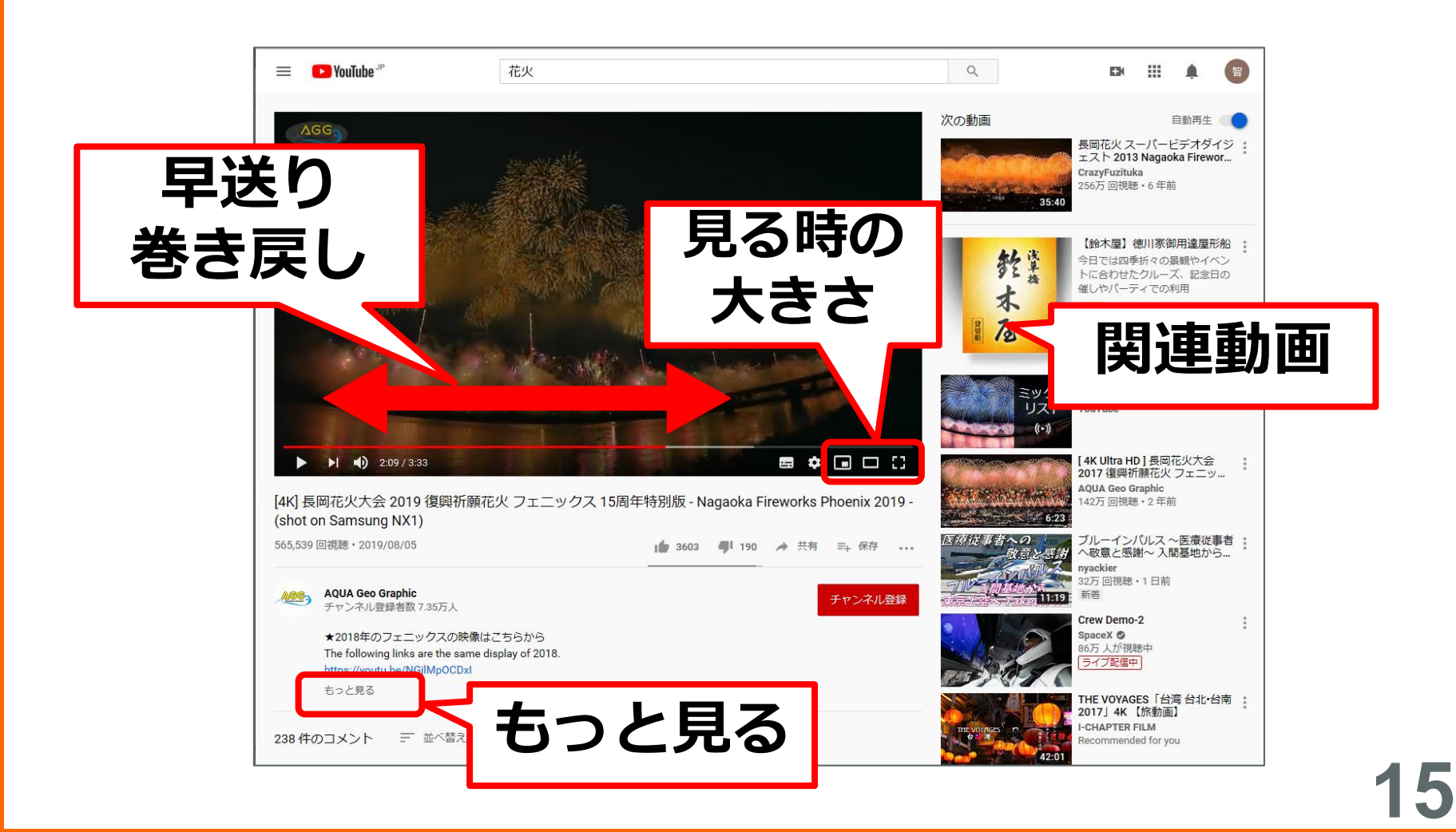

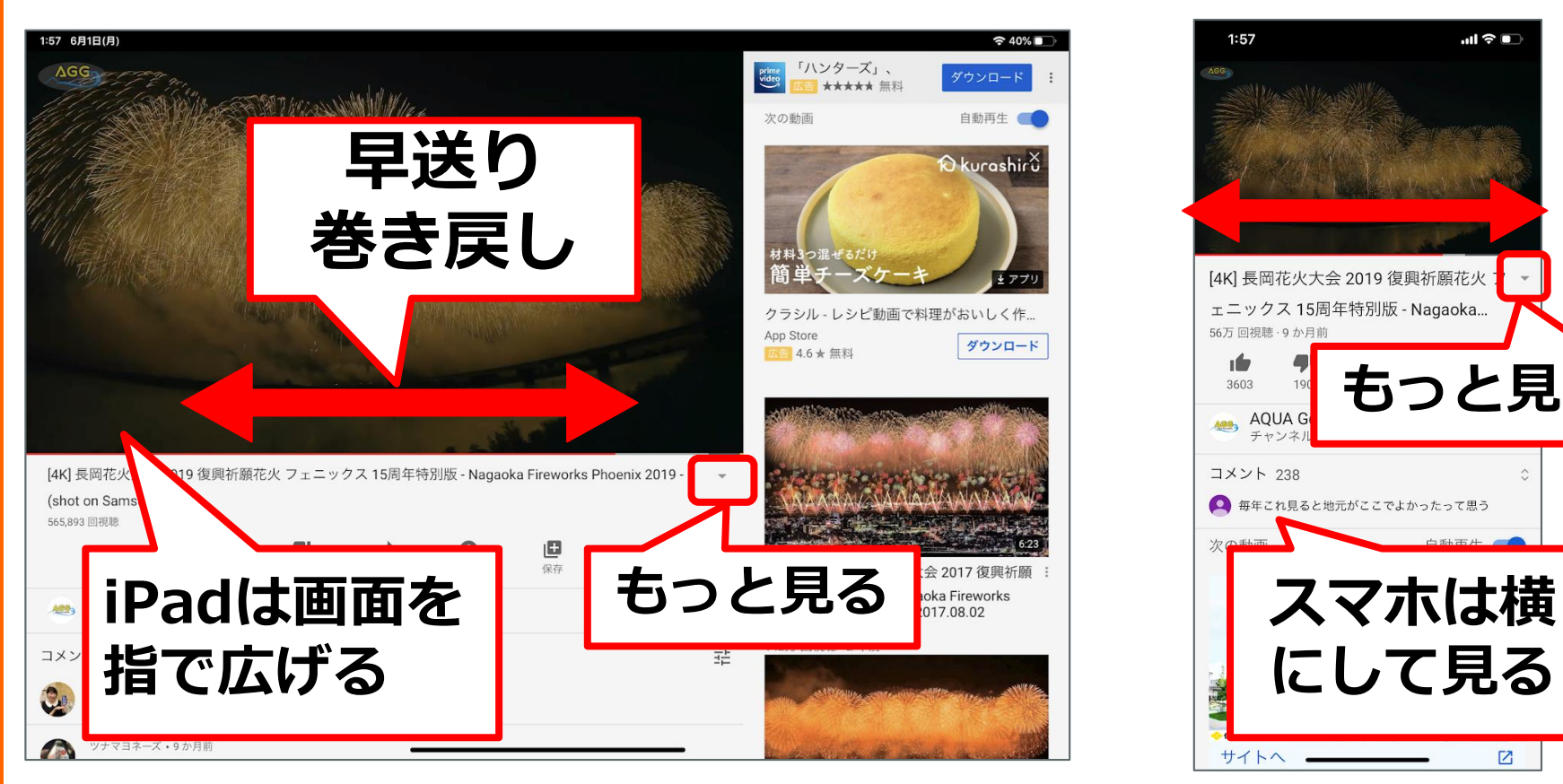

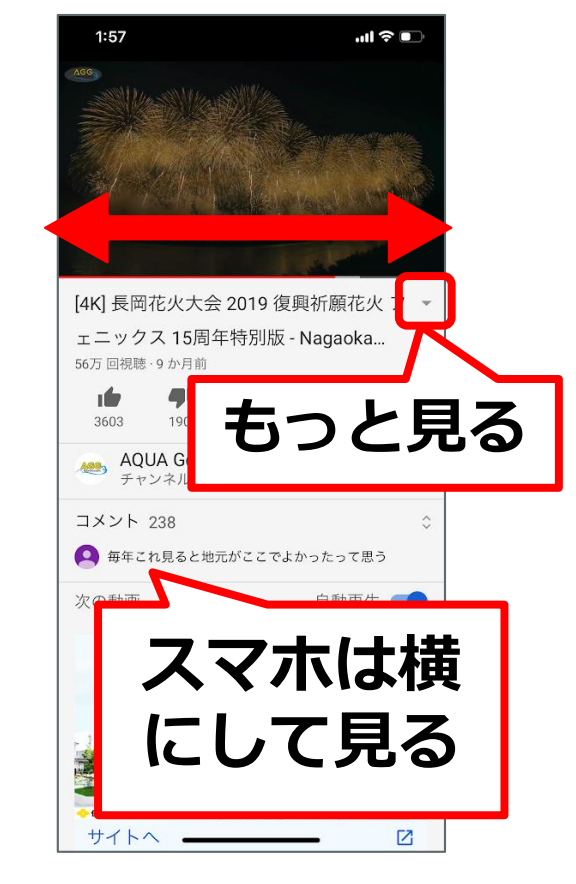

Pasocomplaza **Pasocomplaza**

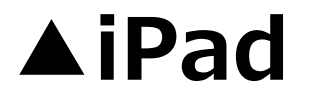

▲iPad **▲スマホ**<sub>16</sub>

# **Googleアカウントで ログインしていると できること**

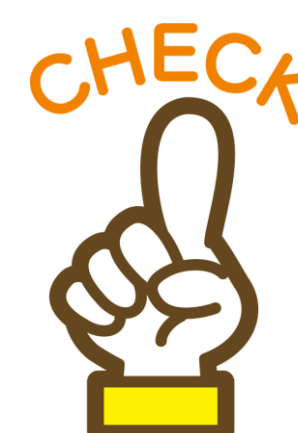

**Pasocomplaza**

#### ●**「後で見る」に動画を登録 しておける** ●**動画の視聴履歴が見られる** ●**動画へのコメントができる** ●**自分でも動画を投稿できる**

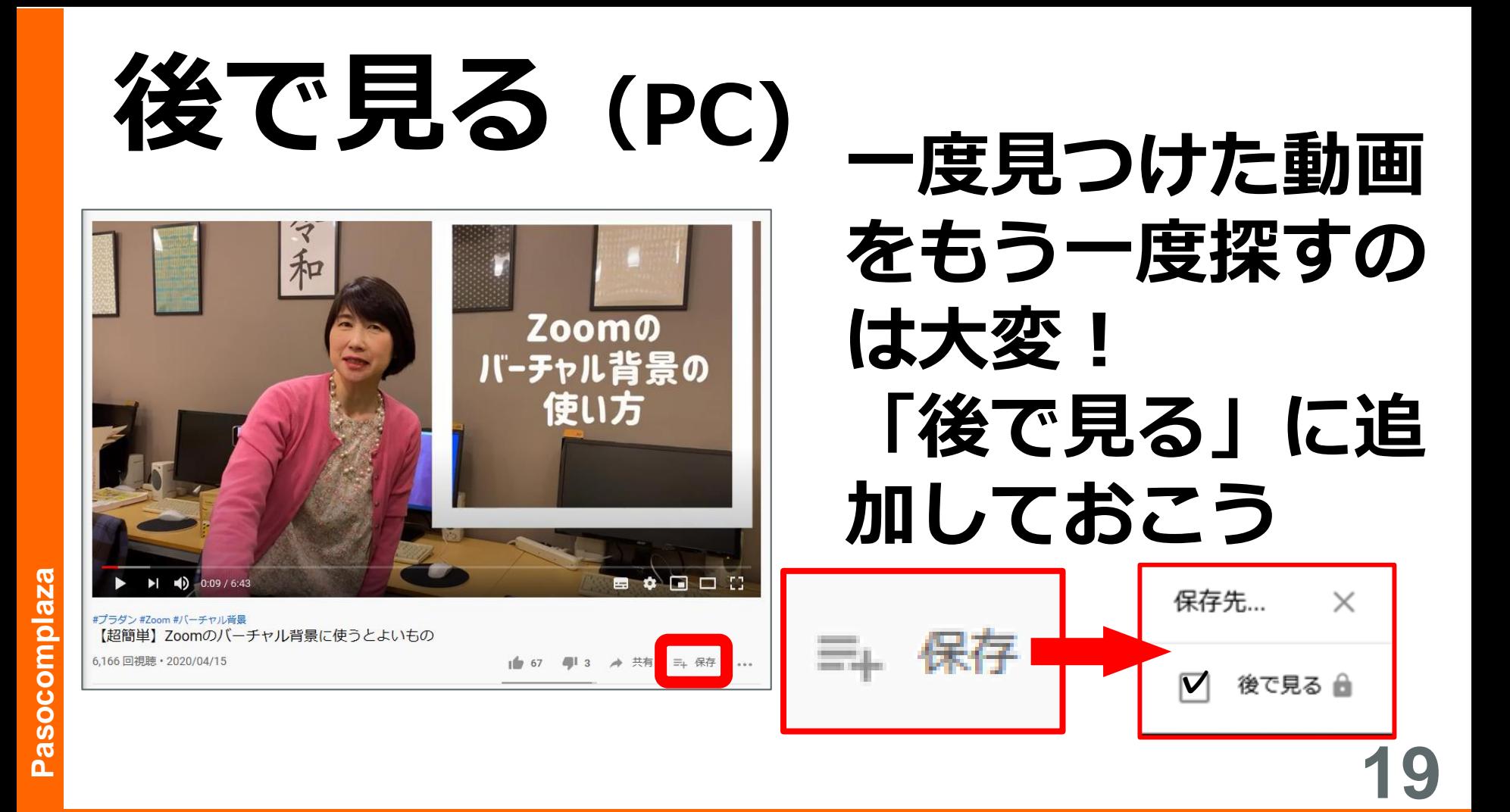

### **後で見る(スマホ・タブレット)**

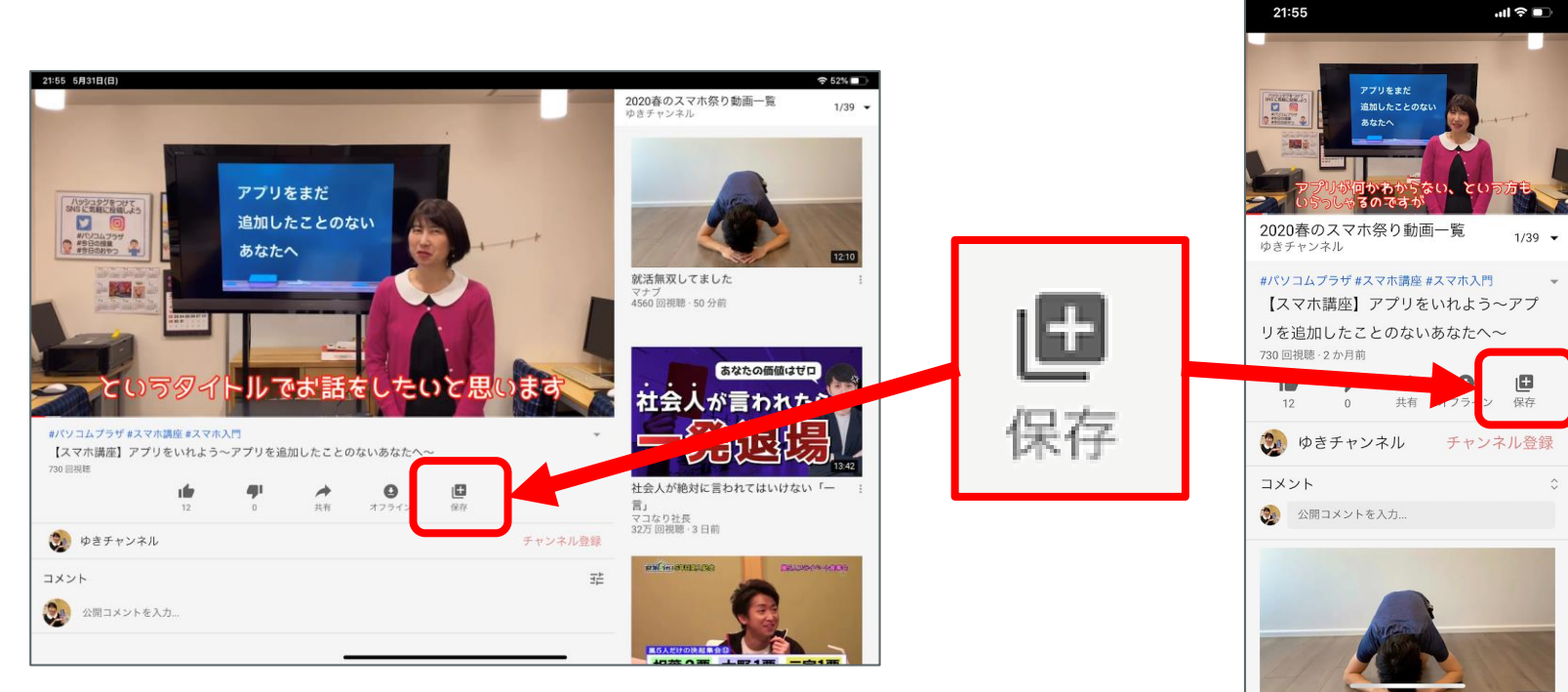

#### **「後で見る」「履歴」はどこで見る?**

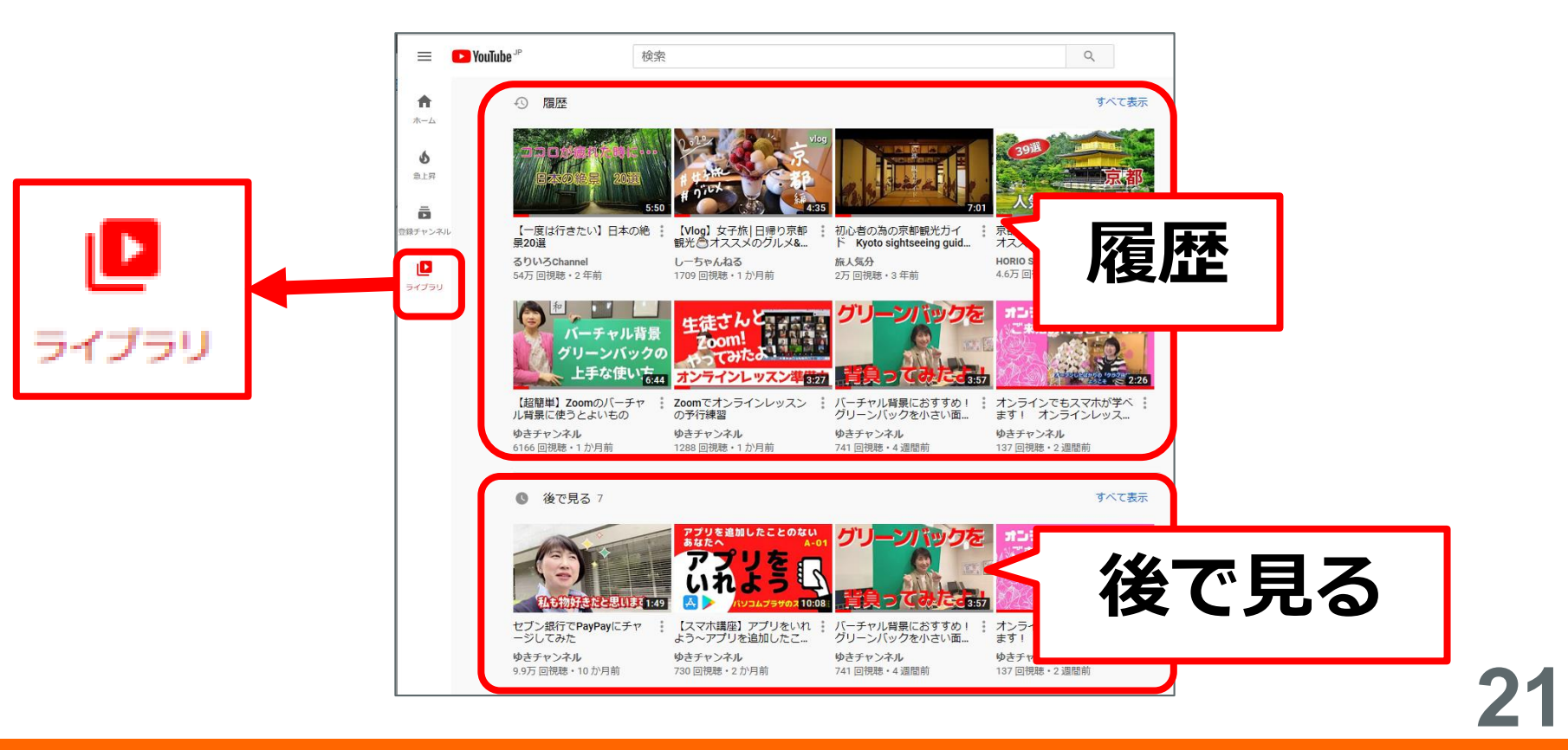

#### **「後で見る」「履歴」はどこで見る?**

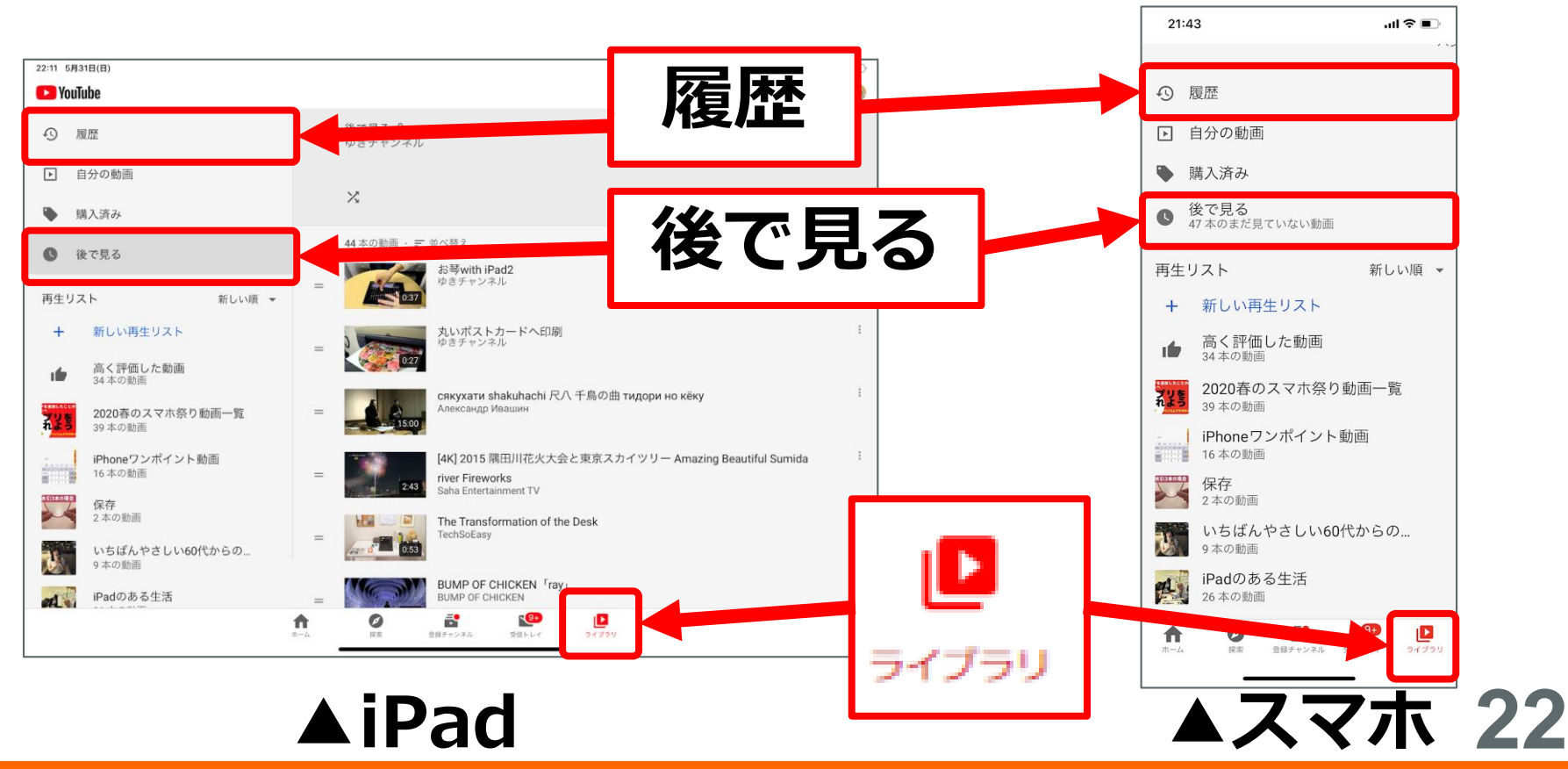

**Pasocomplaza**

Pasocomplaza

### **動画の投稿**

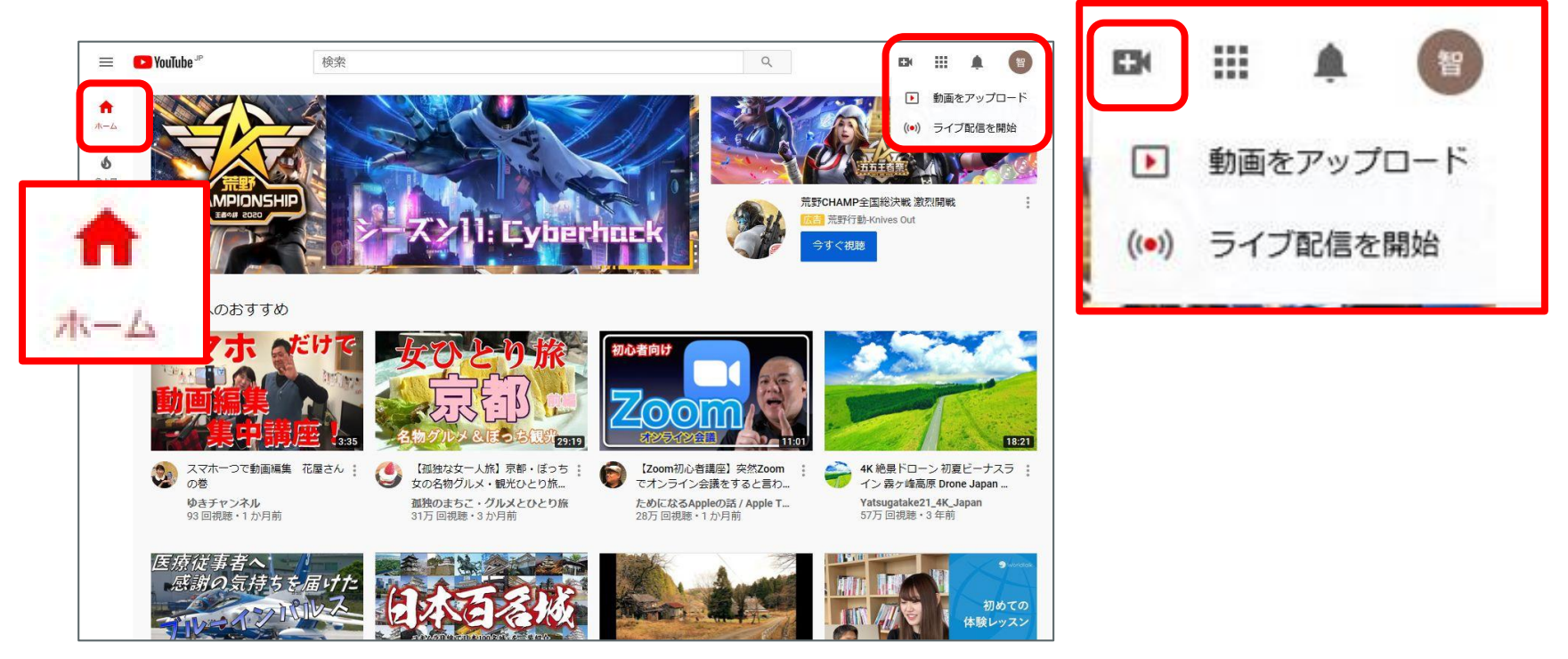

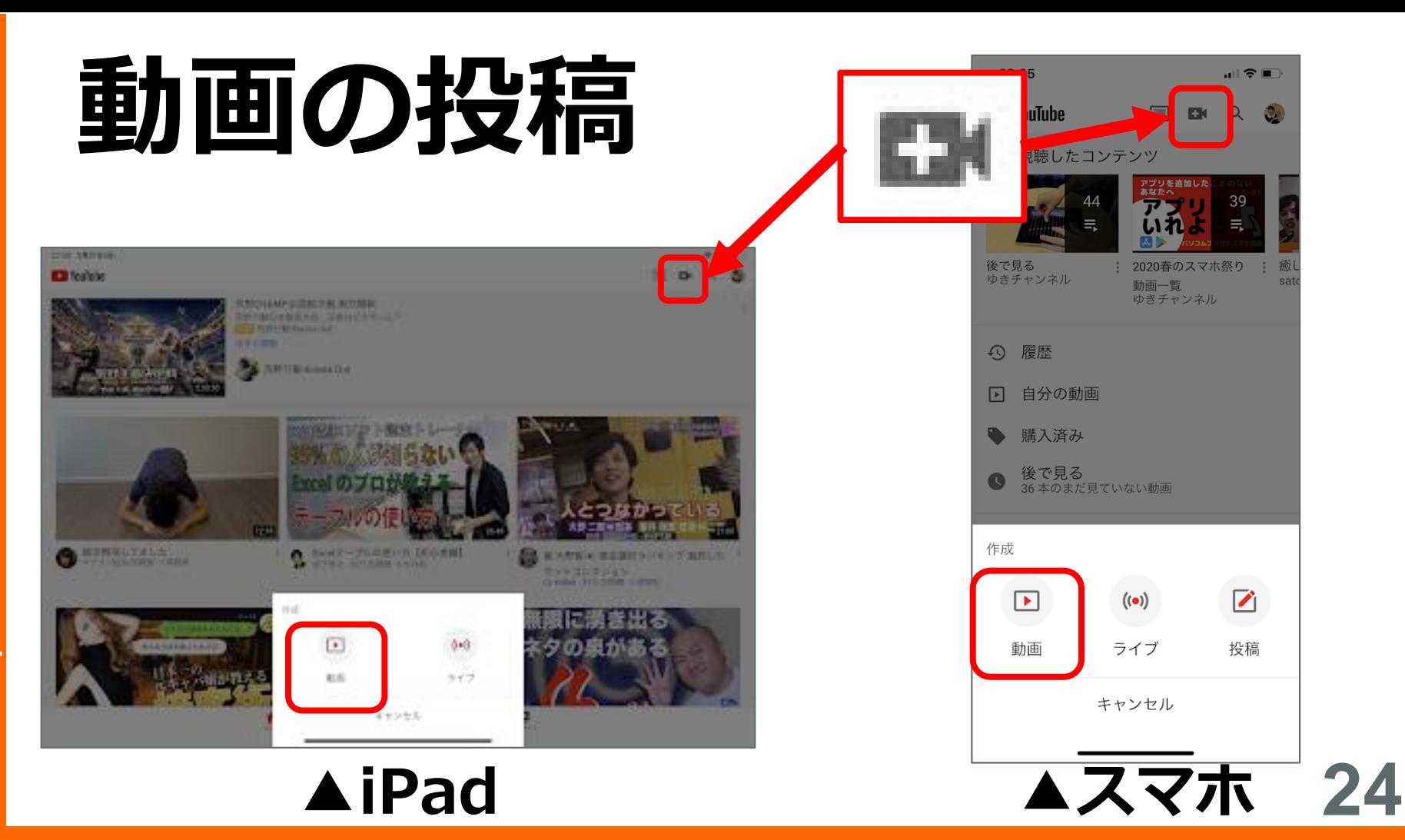

#### **動画を人に教える(共有)**

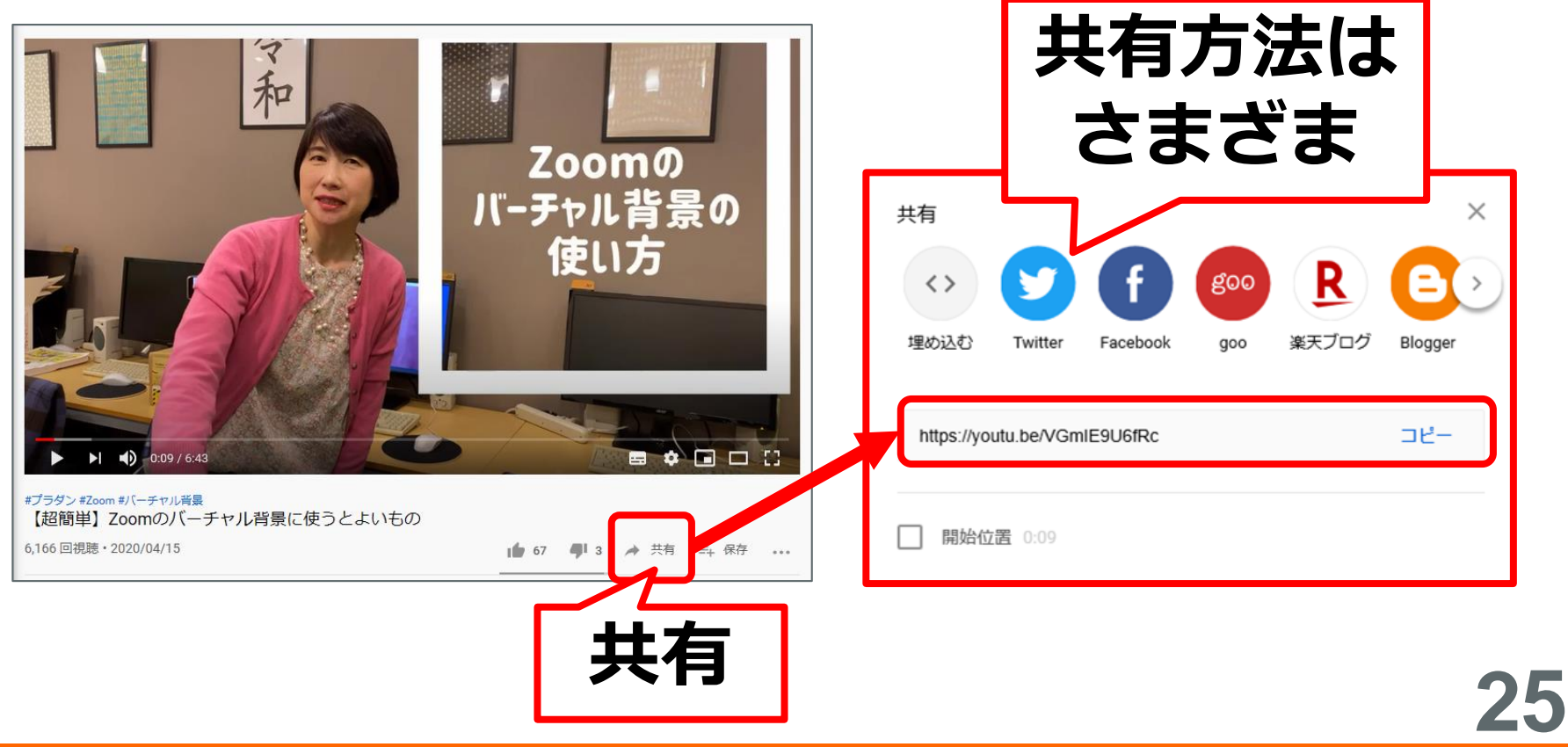

#### **動画を人に教える(共有)**

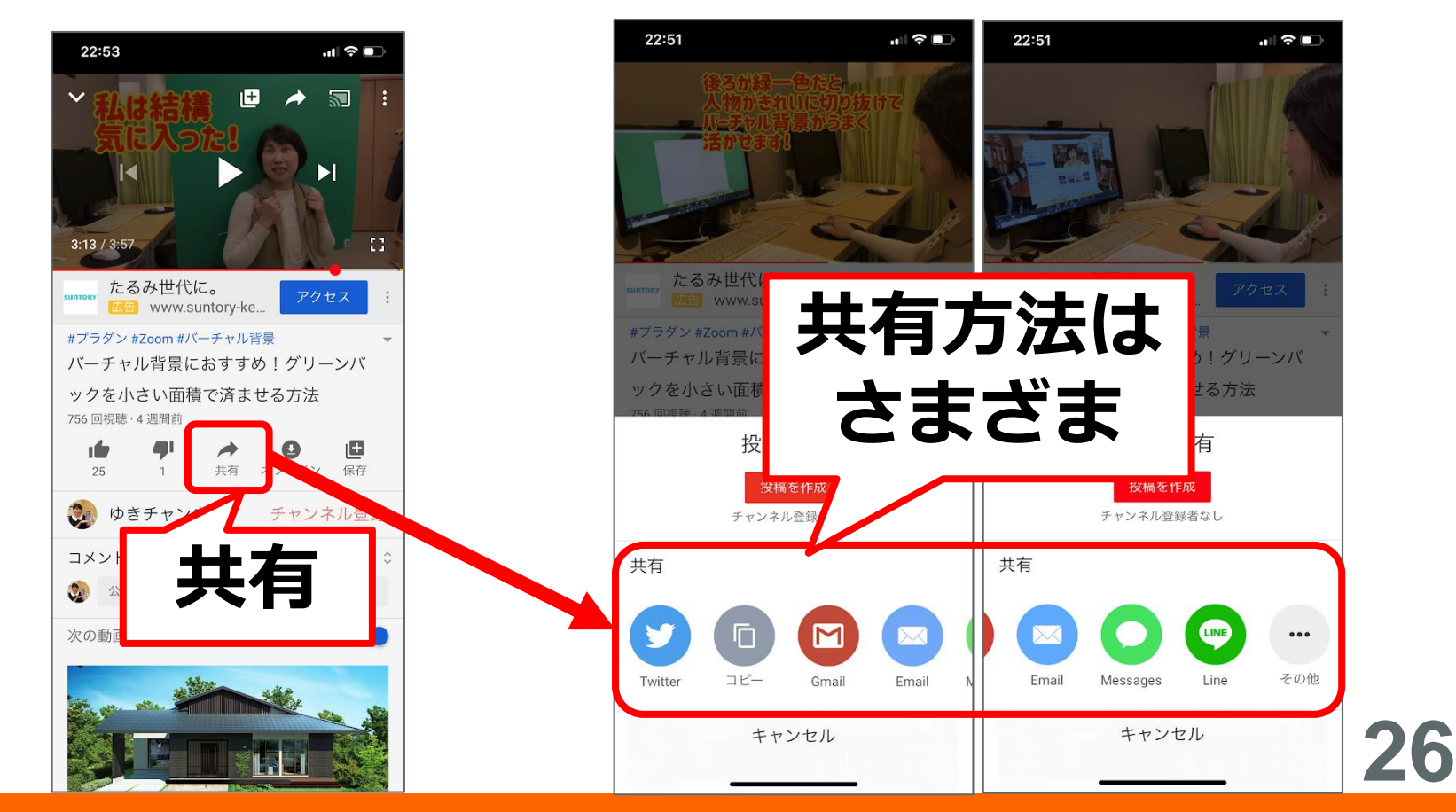